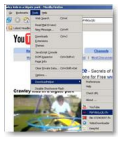

Vous n'arrivez pas toujours à récupérer les clips qui s'affichent lorsque vous surfez sur la Toile ? Vous galérez lorsqu'il faut les convertir en un format lisible sur votre télé ? Bref, vous vous demandez comment faire pour trouver une solution simple, rapide et efficace ? Voici "Video DownloadHelper", un petit logiciel (plugin pour Firefox) qui va vous permettre de récupérer des vidéos.

## **Video DownloadHelper**

> " http://www.downloadhelper.net/install.php "

Si vous surfez via Firefox, vous allez enfin pouvoir récupérer pratiquement tout ce que voyez sur l[e Web.](http://www.downloadhelper.net/install.php) 

Video DownloadHelper est un plugin pour Firefox qui facilite l'organisation et l'enregistrement d'images et de vidéos de sites Web. Dès que vous naviguez sur des sites spécialisés tels que YouTube ou DailyMotion, ou sur des pages Web contenant des liens vers du contenu multimédia, cette extension vous permet de récupérer tout ou partie des fichiers rapidement. Des outils de configuration sont mis à votre disposition pour gérer les téléchargements un par un, pour surveiller certains sites, préciser les formats des fichiers à récupérer, etc.

Malheureusement, le format natif (généralement FLV) n'est souvent pas pratique dès lors qu'il s'agit de rejouer les vidéos, que ce soit sur votre ordinateur ou sur un mobile de poche, de les graver sur DVD ou bien de retravailler les films.

Avec la nouvelle fonctionnalité de conversion vidéo de DownloadHelper, vous pouvez facilement sélectionner une ou plusieurs vidéos qui sont sur votre disque et choisir un format de sortie pré-défini. Le programme traitera les vidéos en tache de fond.

Mieux encore : vous pouvez configurer l'extension pour convertir les vidéos aussitôt qu'elles ont été téléchargées par DownloadHelper. Vous pouvez même spécifier des règles de conversion (quel site, quel format de média original) à exécuter avec un jeu donné de paramètres.

Vous pouvez choisir un format de sortie depuis une liste déroulante, mais il est aussi possible de régler finement le programme pour gérer des douzaines de paramètres, comme la taille de la vidéo, les débits à générer, le nombre de trames par seconde, les codecs audio et vidéos, et bien d'autres paramètres, en incluant la conversion multi-passes.

Pour Mac et Linux certains dysfonctionnements sont souvent apparents et la compatibilité globale est très hasardeuse.